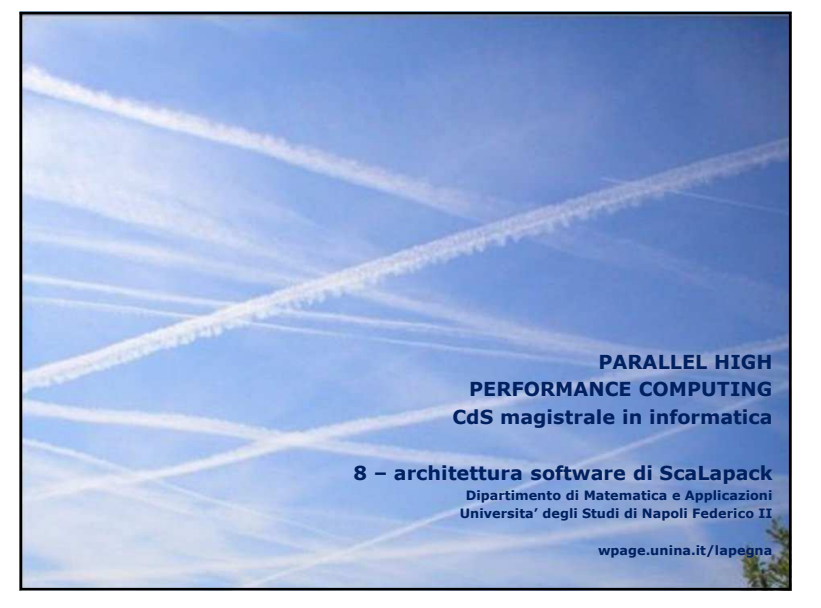

# Marco Lapegna<br>Parallel High Performance Computing<br>8 – arch. sw ScaLapack

## **BLAS-2**

## Limiti di BLAS-1

- Valore di q troppo grande (q~1 richiede t<sub>mem</sub>~t<sub>flop</sub> per avere ½ della Perf\*)
- Utile per calcolatori vettoriali come il CRAY X-MP/12 (SIMD) ma poco utile per i supercalcolatori degli anni '80

## 1984: sviluppo di BLAS-2

- Libreria di 25 operazioni quasi tutte tipo matrici/vettore
	- "GEMV": y = α·A·x + β·y, "GER": A = A + α·x·y<sup>τ</sup>, "TRSV": y = T<sup>-1</sup>·x
	- 4 versioni (S/D/C/Z), 66 routines, 18K linee di codice
- Calcolo di q per BLAS 2 :  $O(N^2)$  comm su  $O(N^2)$  flop  $\rightarrow q \sim O(1)$ 
	- Ancora poco efficiente per macchine con cache memory

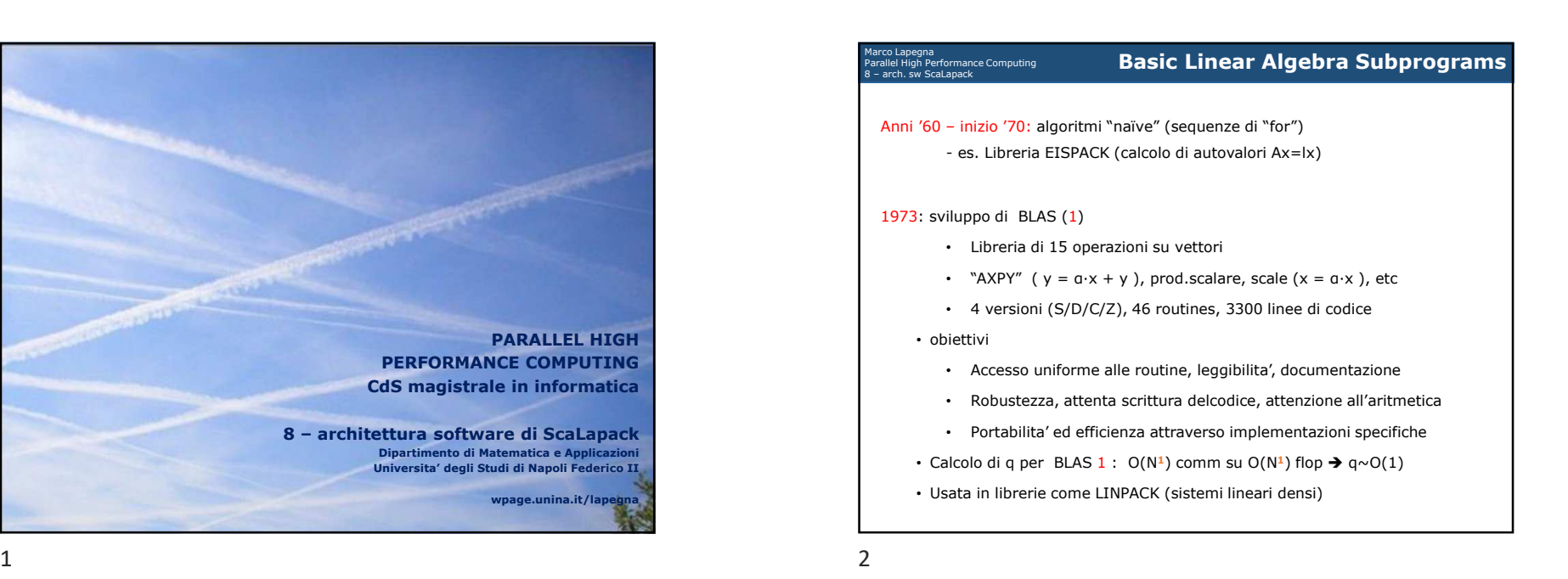

# Marco Lapegna<br>Parallel High Performance Computing<br>8 – arch. sw ScaLapack

## 1987: BLAS-3

- Libreria di 9 operazioni quasi tutte tipo matrice/matrice
	- "GEMM": C = A·B + C, "SYRK": C = α·A·A<sup>T</sup> + β·C, "TRSM": C =  $T^{-1} \cdot B$

**BLAS-3**

- 4 versioni (S/D/C/Z), 30 routines, 10K linee di codice
- Calcolo di q per BLAS-3: O(N**<sup>2</sup>**) comm su O(N**<sup>3</sup>**) flop
- q~ (4N<sup>2</sup>)/(2N<sup>3</sup>) ~ 1/N
	- Possibilita' di ottimizzare l'uso delle cache

BLAS1/2/3 disponibile su www.netlib.org/blas

- Solo implementazioni di riferimento non ottimizzate
	- Es: 3 loop innestati per GEMM

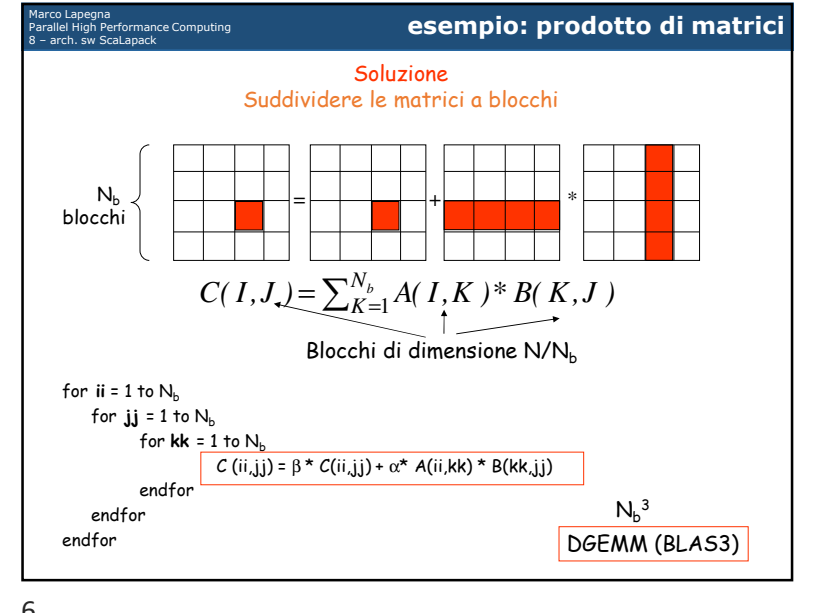

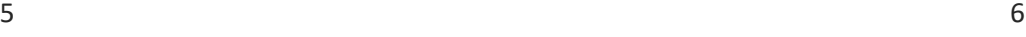

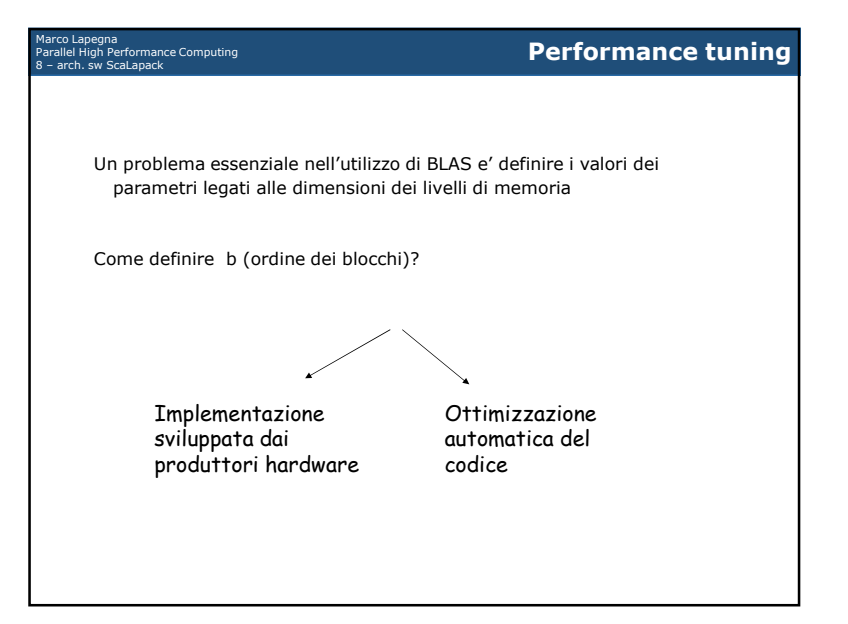

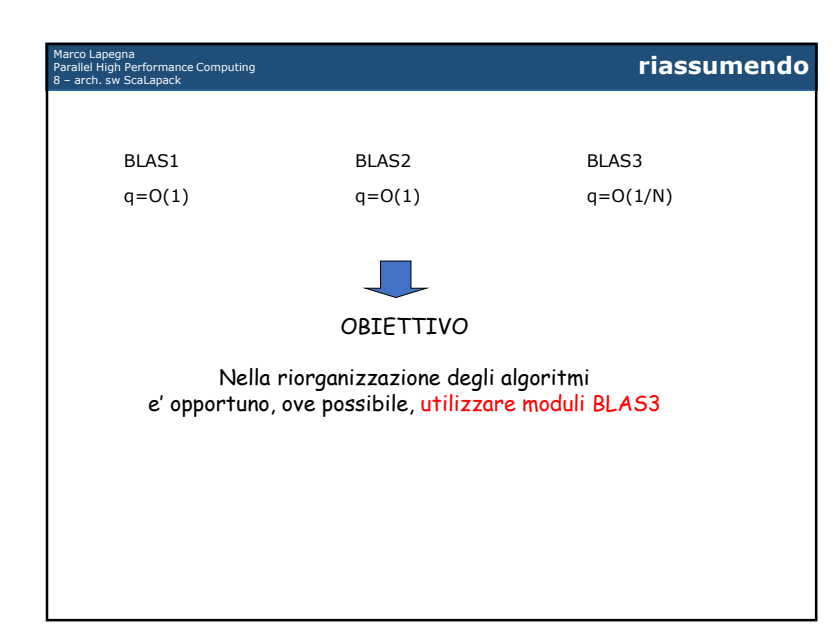

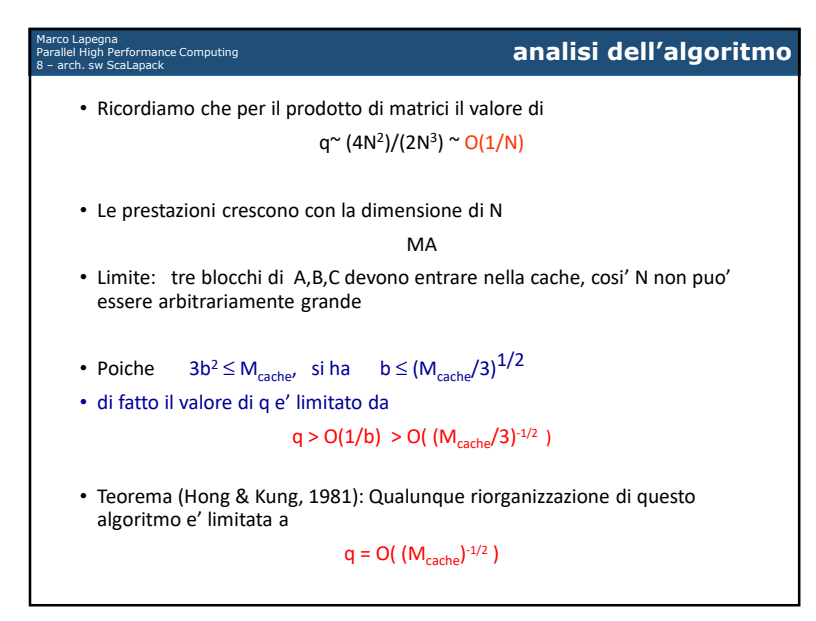

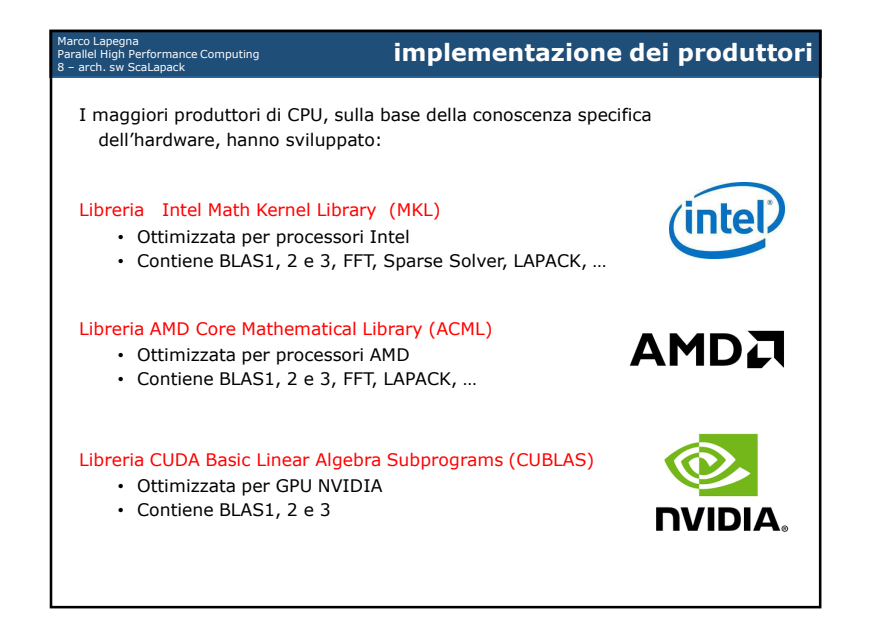

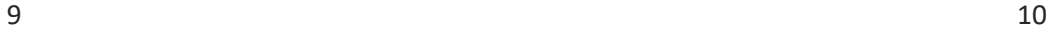

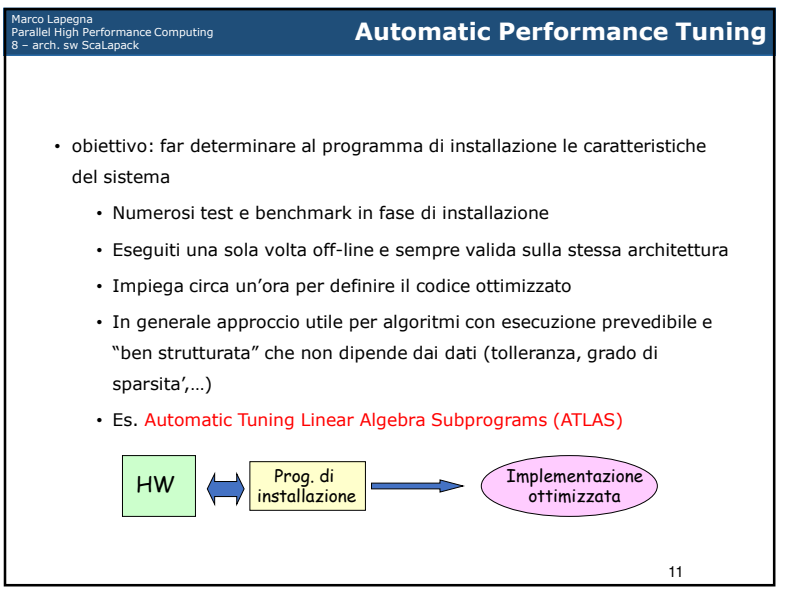

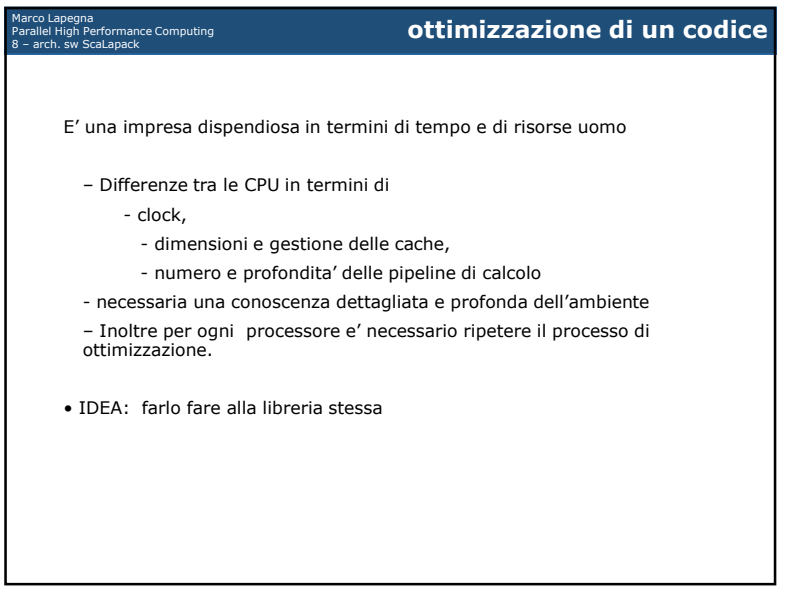

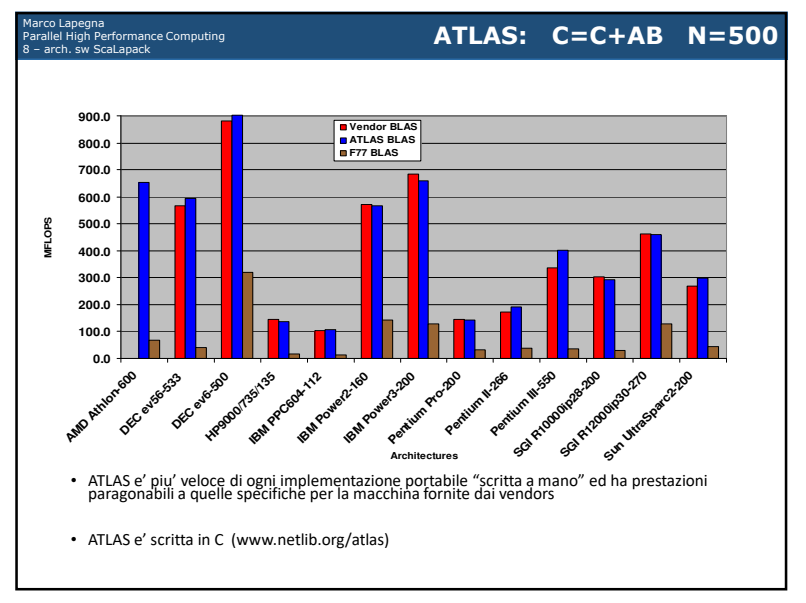

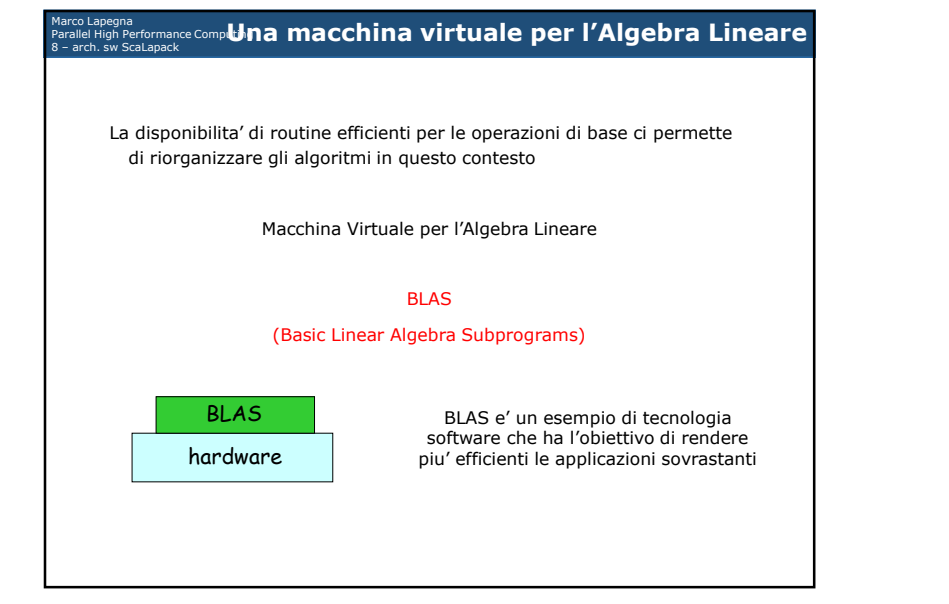

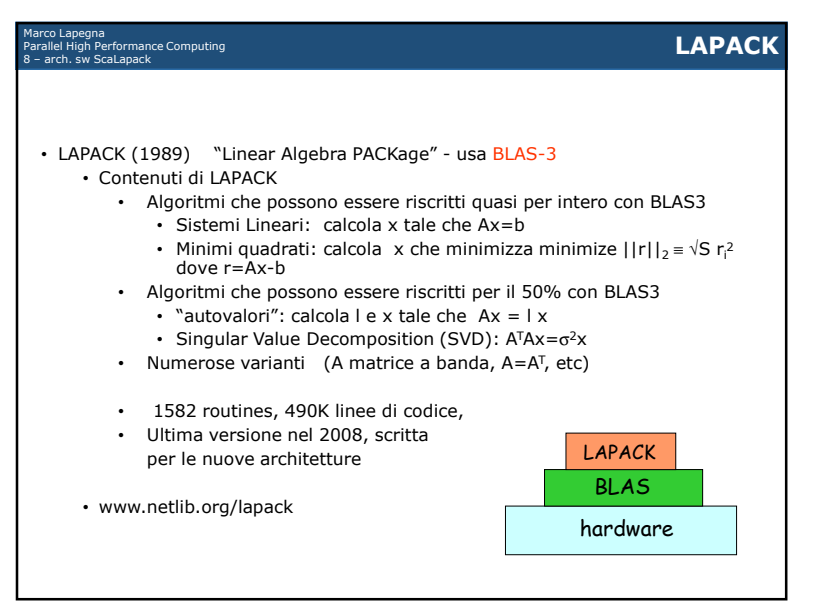

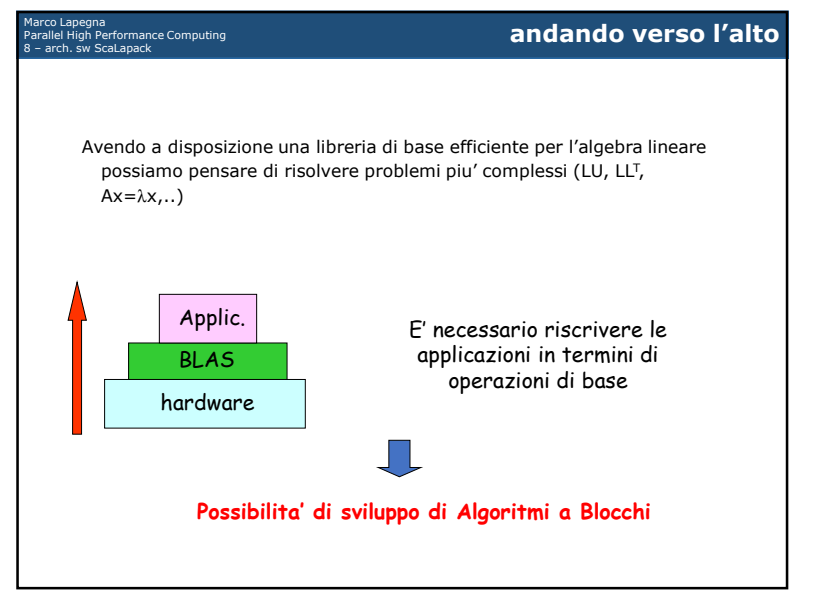

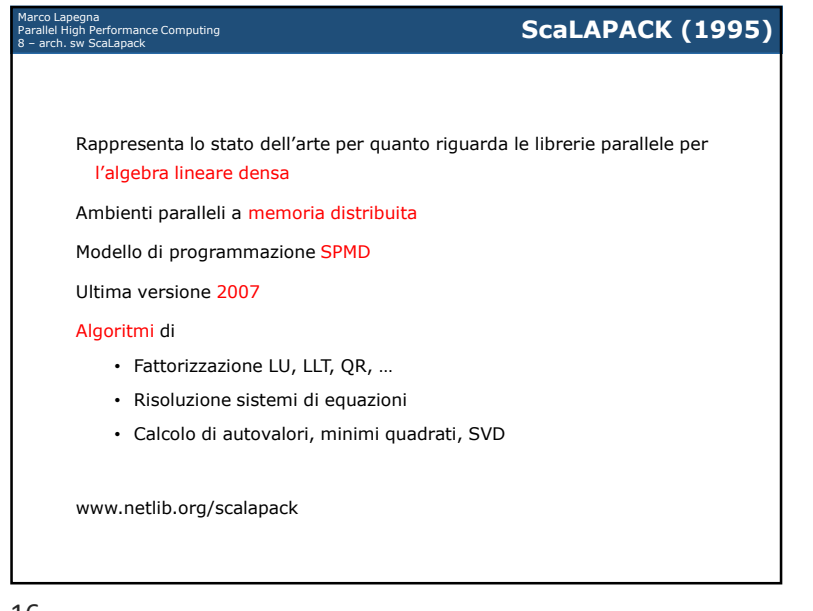

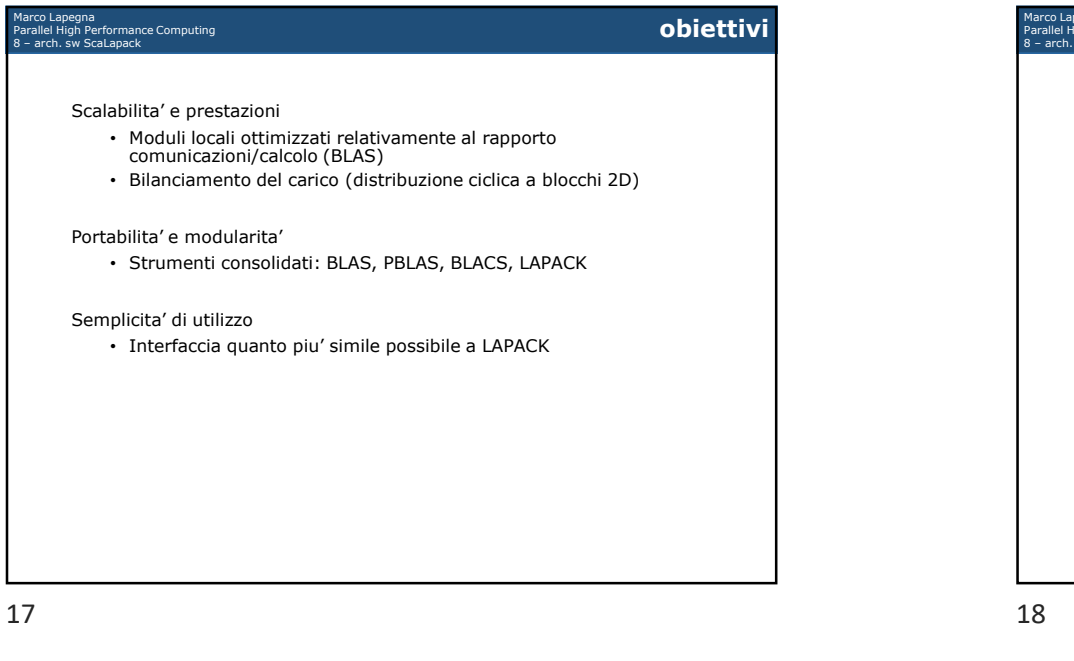

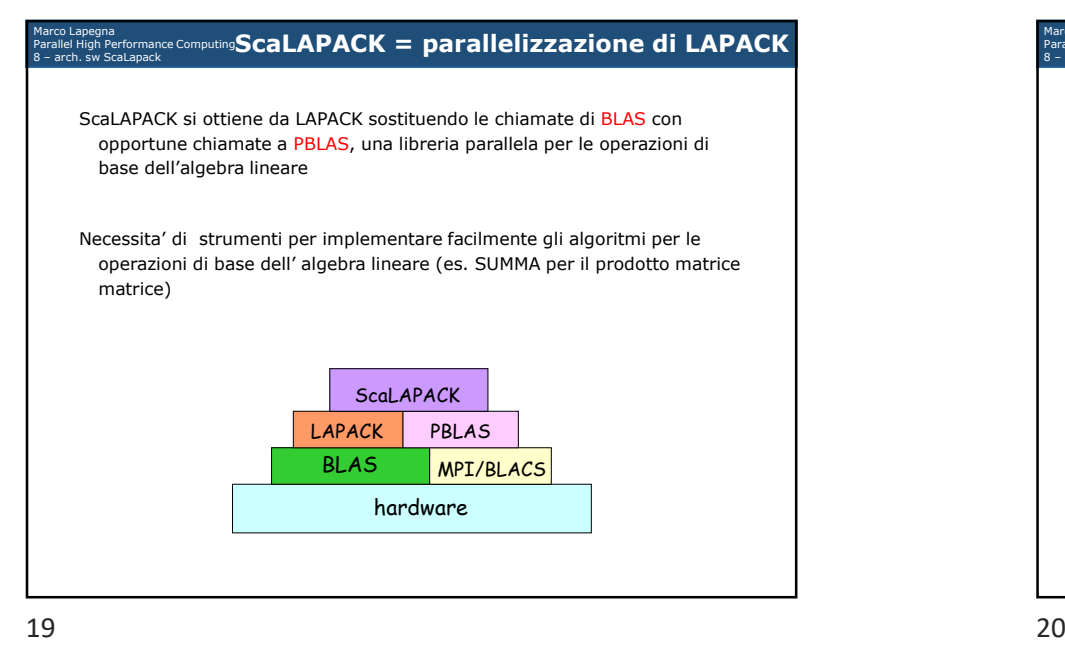

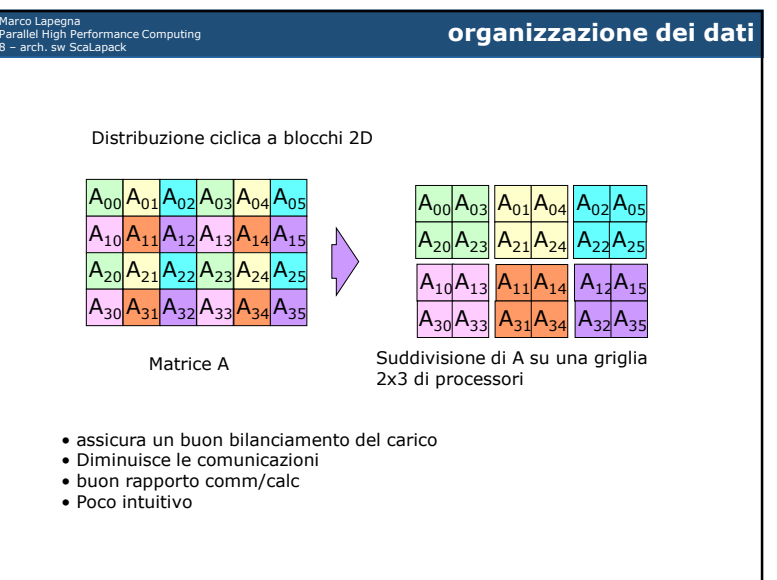

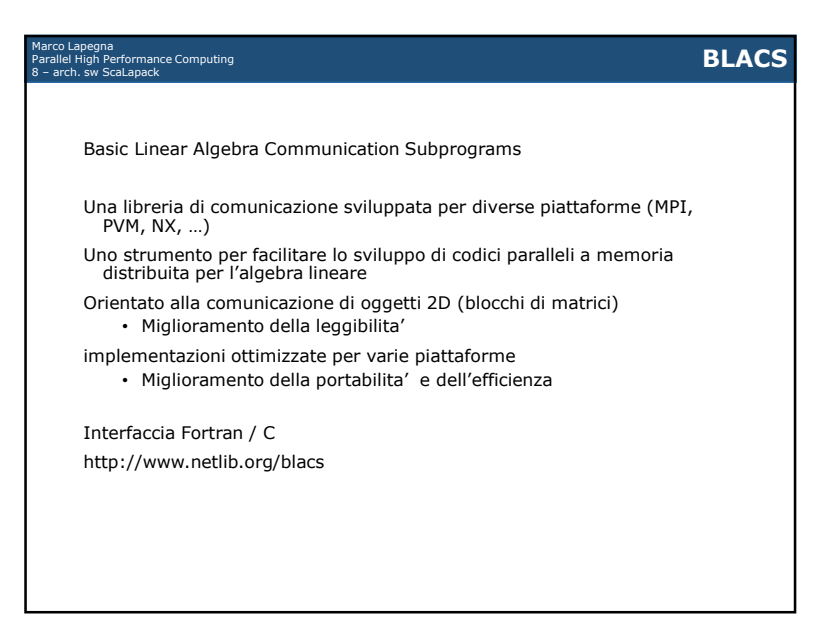

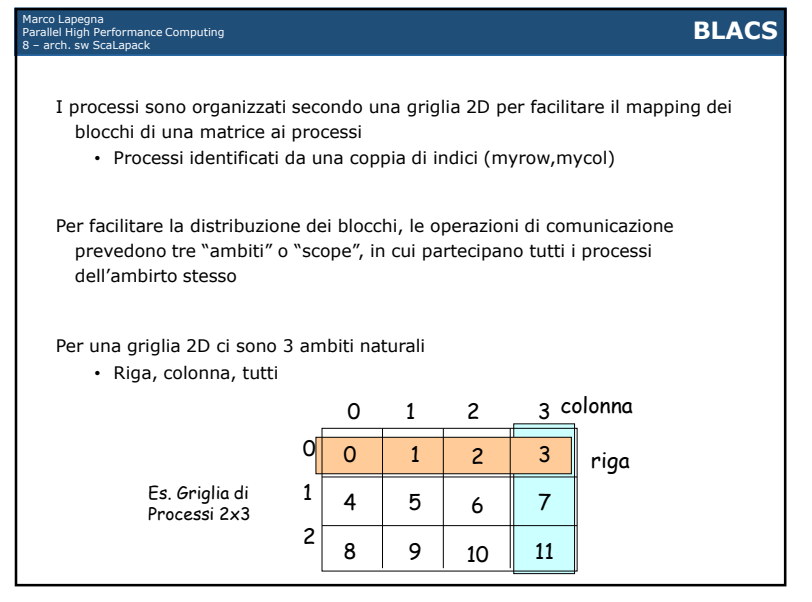

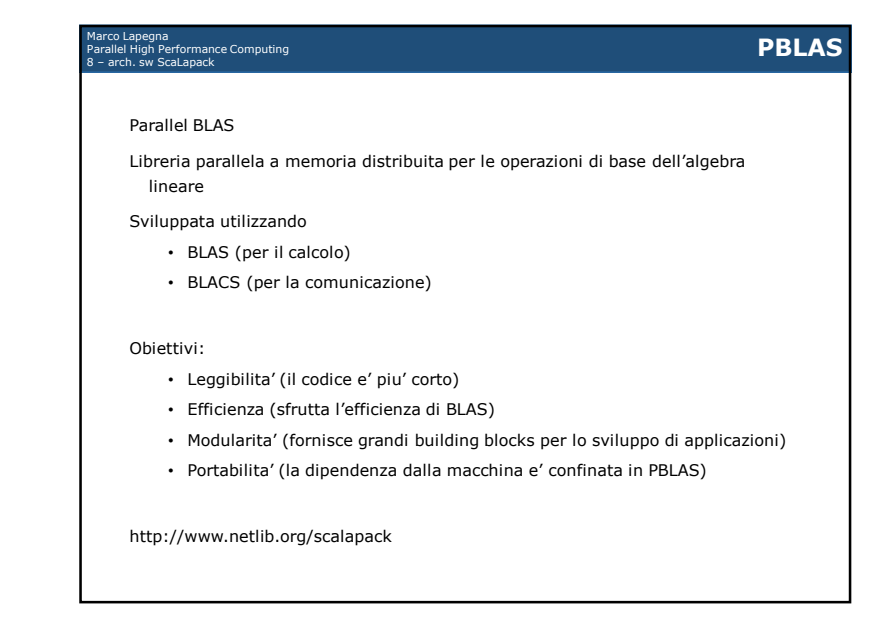